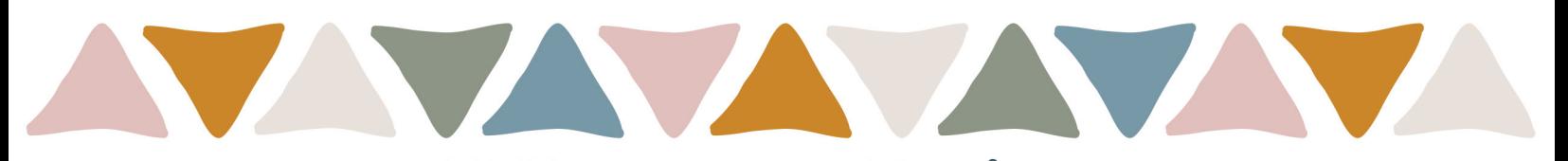

# Ways to Print<br>"Read your Bible In A year" STRAIGHT THROUGH READING SCHEDULE

#### PRINT FROM YOUR COMPUTER:

We recommend downloading the free "Adobe Acrobat Reader" to print this PDF. Once downloaded, open the "Read Straight Through" PDF, click print, and select the advanced options, and follow the steps below for the correct print settings.

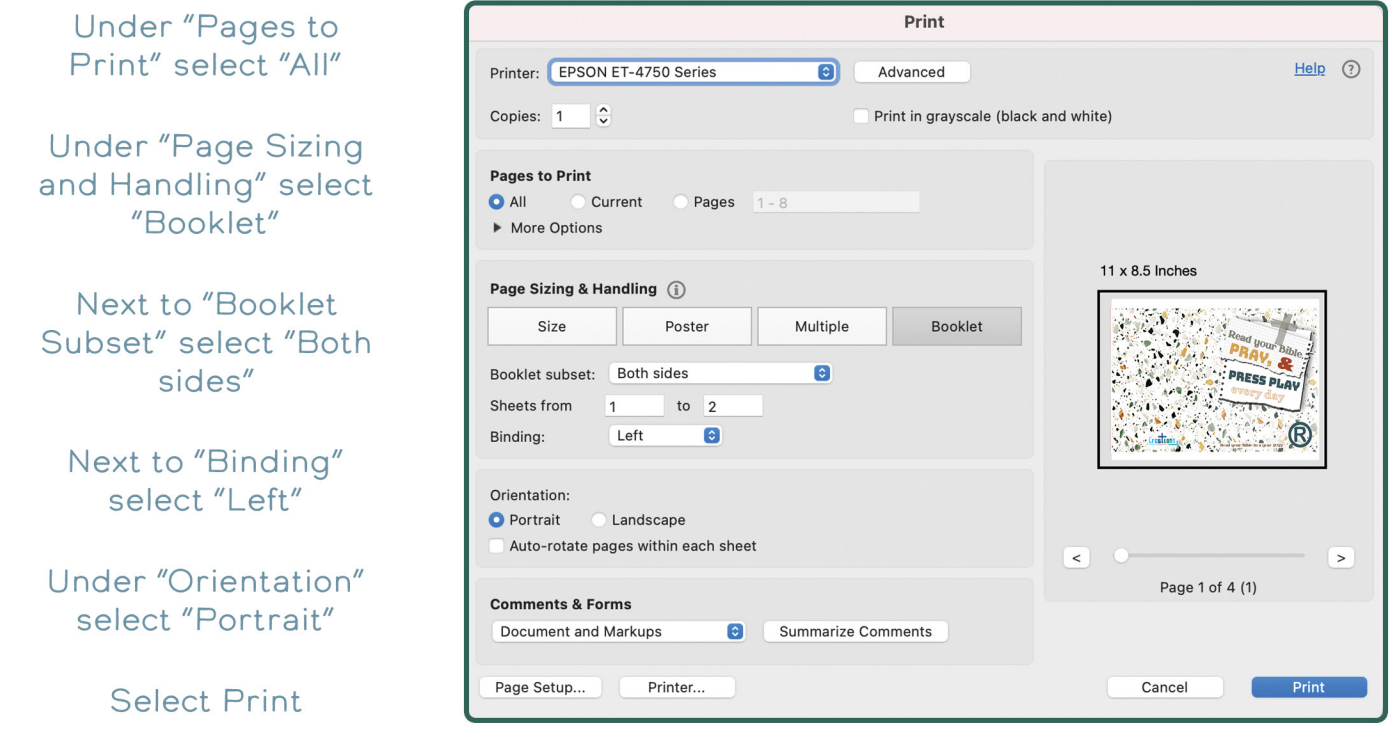

### **PRINT FROM YOUR PHONE**

You can print this version from your phone, but you will not be able to select "booklet", so the schedule will print larger than intended. We recommend using a computer if possible.

### **SEND TO A PRINTER**

You can send this pdf to your local printer, Staples, or Office Depot, and ask for it to be printed as a booklet.

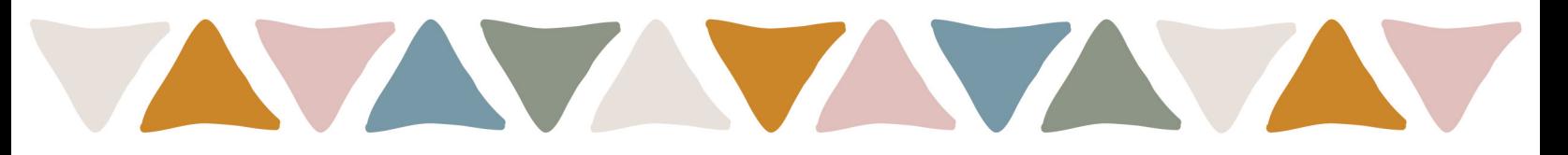

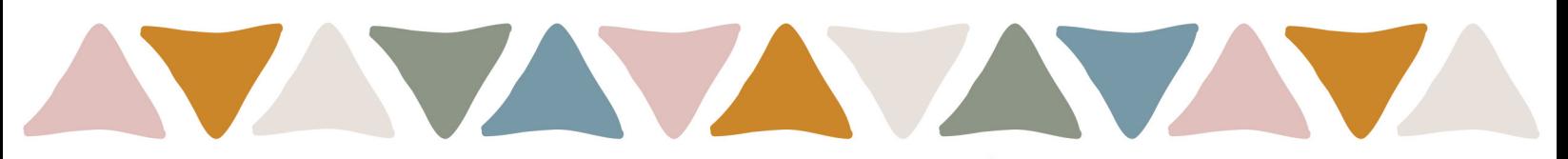

## Ways to Print<br>"Read your Bible In A year" OLD/NEW TESTAMENT READING SCHEDULE

### **PRINT FROM YOUR COMPUTER:**

We recommend downloading the free "Adobe Acrobat Reader" to print this PDF. Once downloaded, open the "Read Straight Through" PDF, click print, and select the advanced options, and follow the steps below for the correct print settings.

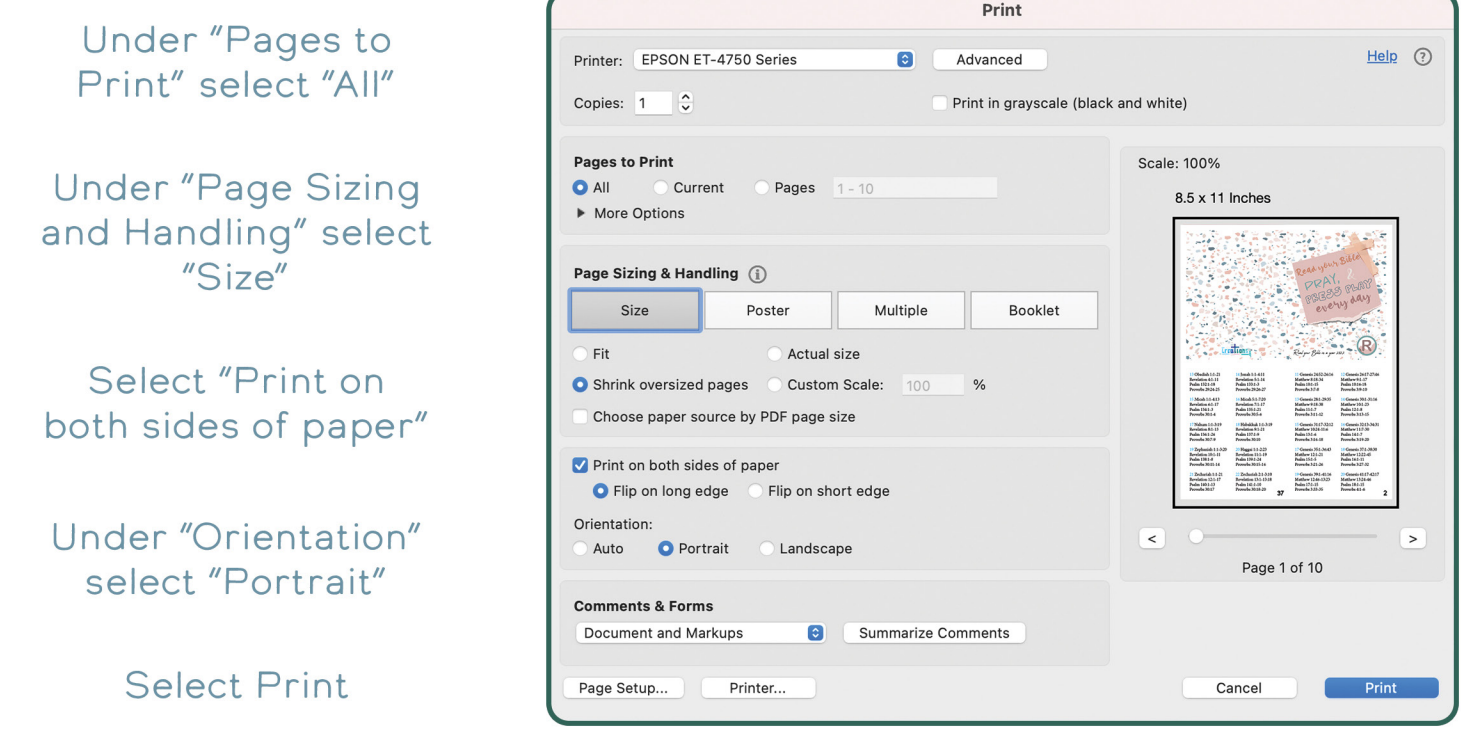

### **PRINT FROM YOUR PHONE**

Download the mobile Adobe Acrobat Reader, and select the same printing options detailed above to print from your phone.

## **SEND TO A PRINTER**

You can send this PDF to your local printer, Staples, Office Depot, etc. to be printed.

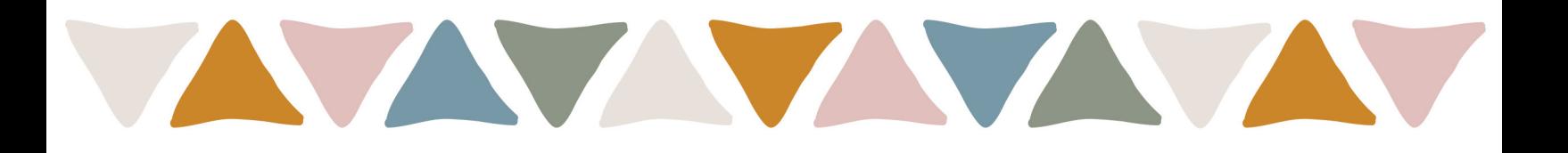